## Cisco TelePresence TRC 6 快速参考指南 CE9.3

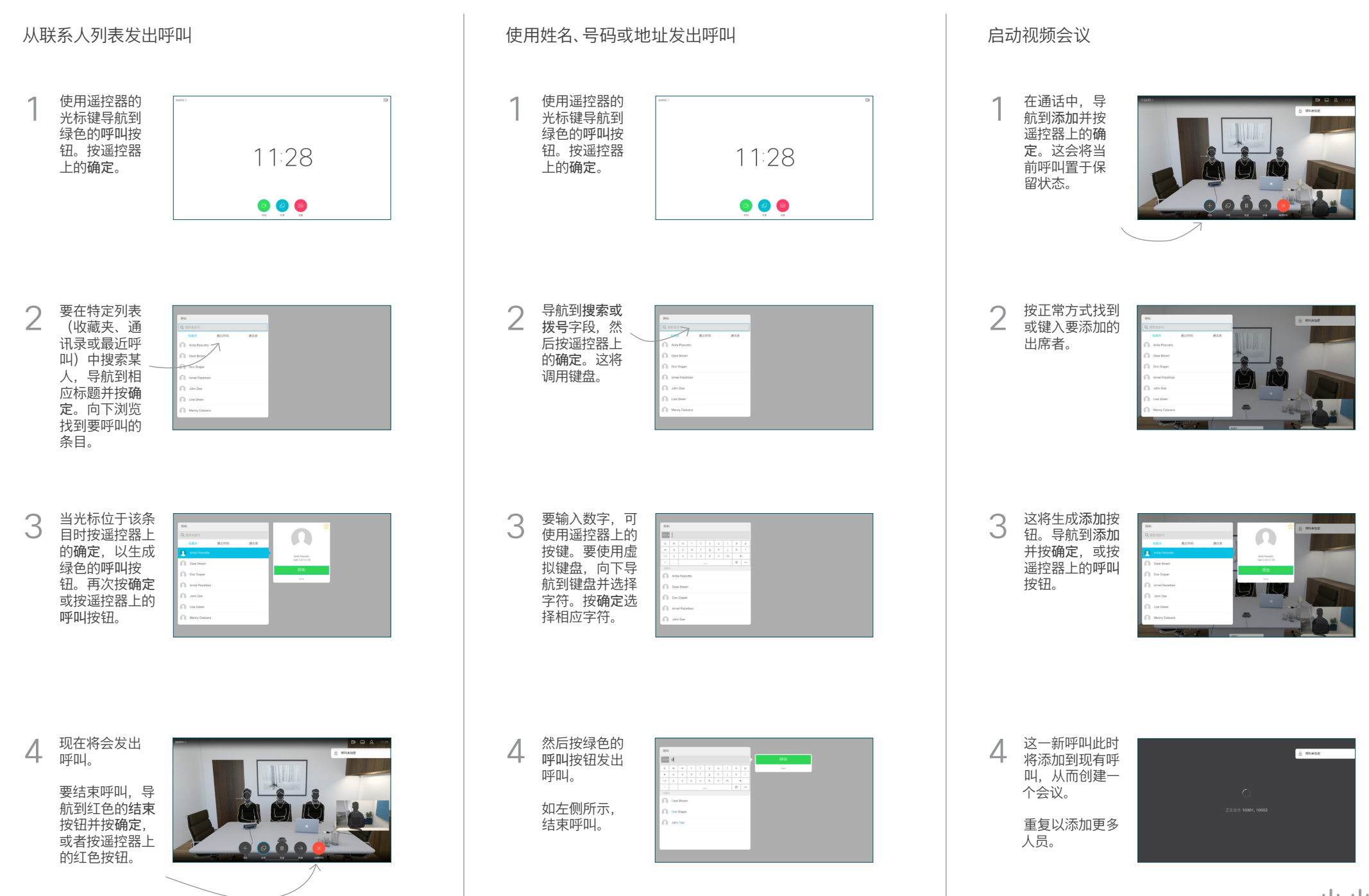

## Cisco TelePresence TRC 6 快速参考指南 CE9.3

**CISCO** 

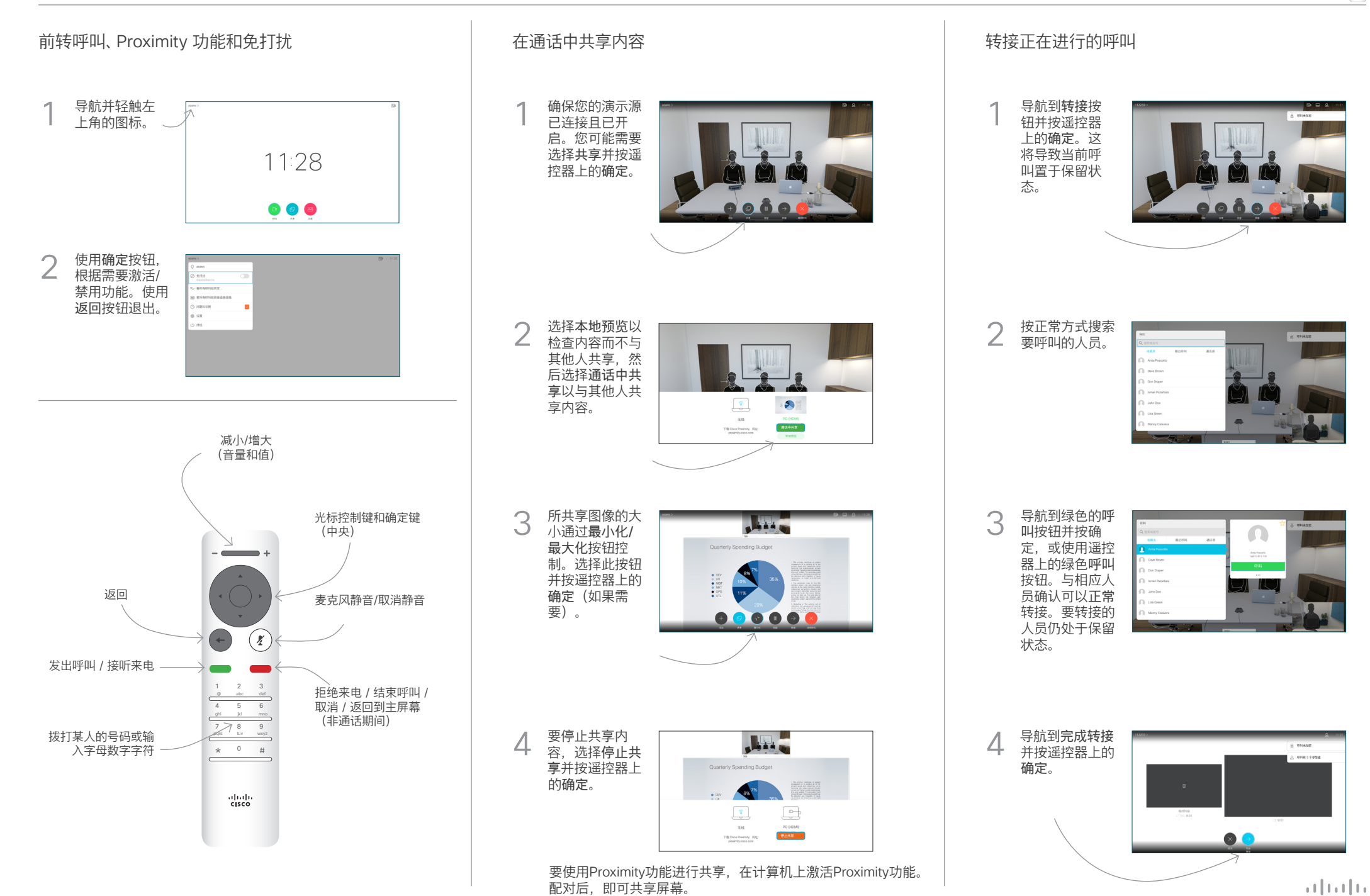